## **Vizualizator Hărți pentru Public: Ghid Rapid**

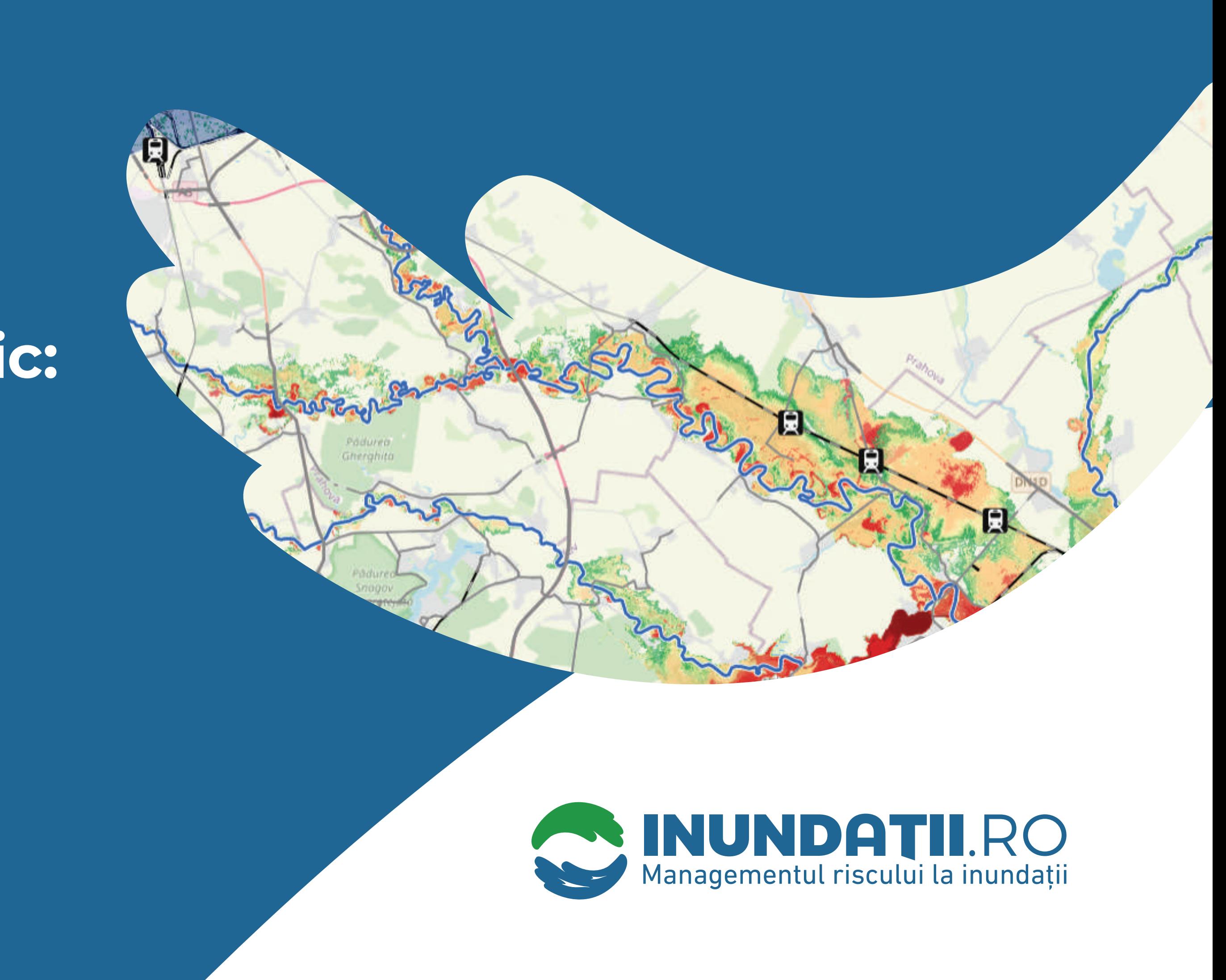

## **Public Web Map Viewer: Quick Guide**

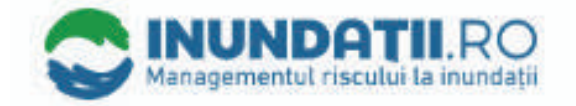

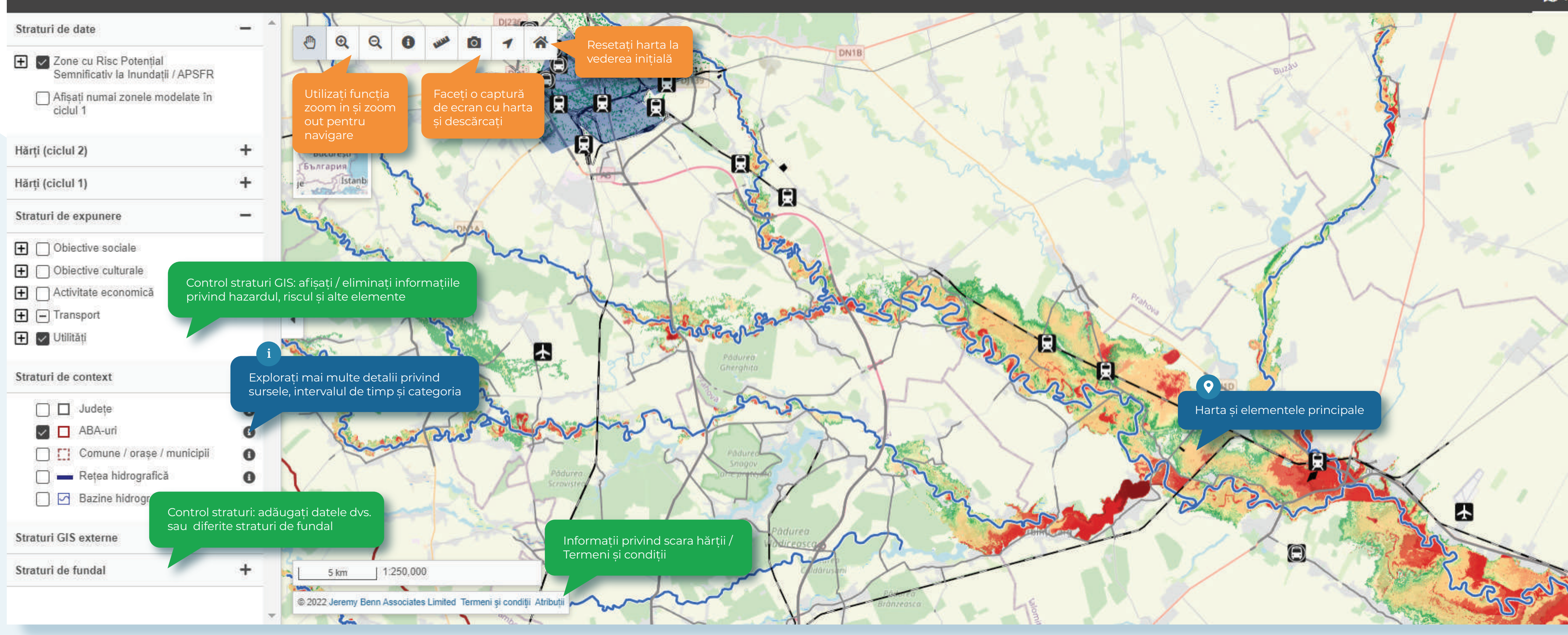

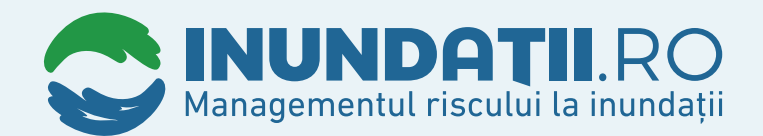

Căutați locație, APSFR, ABA, coordonate.

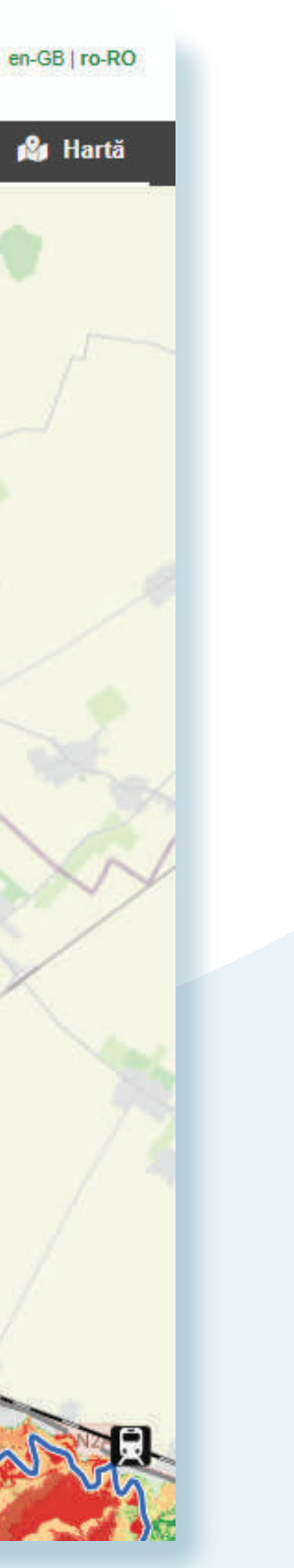

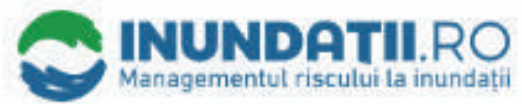

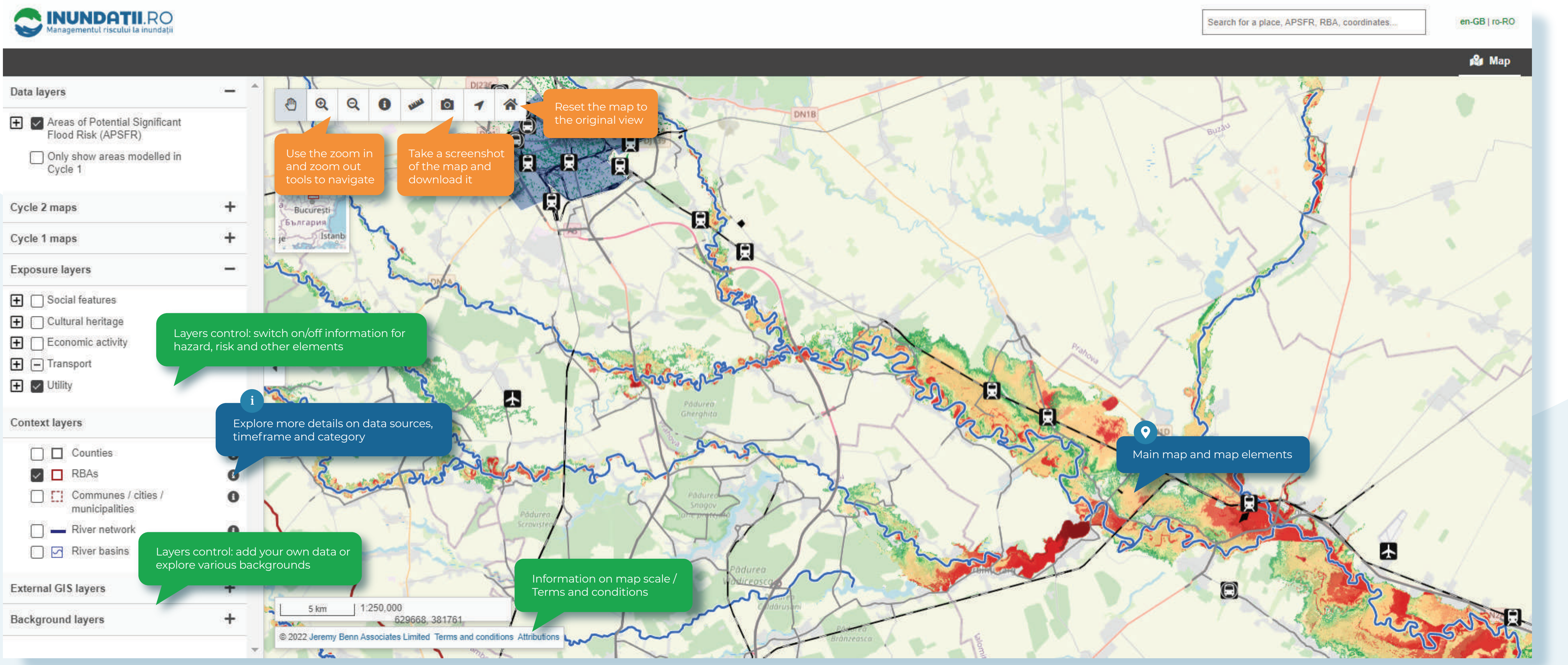

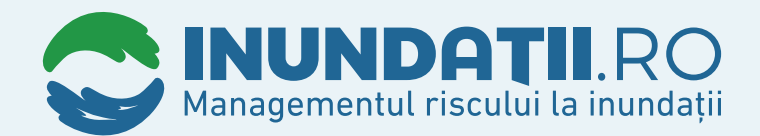

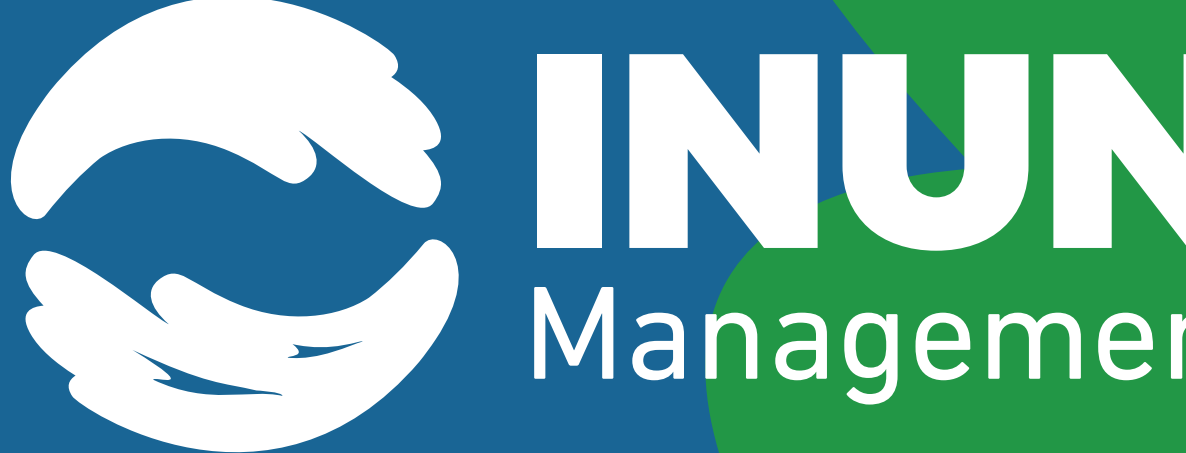

## MUNDATILRO